# **Remote Job Entry**

Autor(en): **Daendliker, H.P.**

Objekttyp: **Article**

Zeitschrift: **Bulletin des Schweizerischen Elektrotechnischen Vereins : gemeinsames Publikationsorgan des Schweizerischen Elektrotechnischen Vereins (SEV) und des Verbandes Schweizerischer Elektrizitätswerke (VSE)**

Band (Jahr): **60 (1969)**

Heft 13

PDF erstellt am: **21.07.2024**

Persistenter Link: <https://doi.org/10.5169/seals-916159>

# **Nutzungsbedingungen**

Die ETH-Bibliothek ist Anbieterin der digitalisierten Zeitschriften. Sie besitzt keine Urheberrechte an den Inhalten der Zeitschriften. Die Rechte liegen in der Regel bei den Herausgebern. Die auf der Plattform e-periodica veröffentlichten Dokumente stehen für nicht-kommerzielle Zwecke in Lehre und Forschung sowie für die private Nutzung frei zur Verfügung. Einzelne Dateien oder Ausdrucke aus diesem Angebot können zusammen mit diesen Nutzungsbedingungen und den korrekten Herkunftsbezeichnungen weitergegeben werden.

Das Veröffentlichen von Bildern in Print- und Online-Publikationen ist nur mit vorheriger Genehmigung der Rechteinhaber erlaubt. Die systematische Speicherung von Teilen des elektronischen Angebots auf anderen Servern bedarf ebenfalls des schriftlichen Einverständnisses der Rechteinhaber.

# **Haftungsausschluss**

Alle Angaben erfolgen ohne Gewähr für Vollständigkeit oder Richtigkeit. Es wird keine Haftung übernommen für Schäden durch die Verwendung von Informationen aus diesem Online-Angebot oder durch das Fehlen von Informationen. Dies gilt auch für Inhalte Dritter, die über dieses Angebot zugänglich sind.

Ein Dienst der ETH-Bibliothek ETH Zürich, Rämistrasse 101, 8092 Zürich, Schweiz, www.library.ethz.ch

# **http://www.e-periodica.ch**

# Remote Job Entry

Von H. P. Daendliker, Zürich

tralen Computerbenützung, welche auf den Prinzipien der Multi-<br>programmierung und der Datenfernverarbeitung beruhen.

681.3.01:681.327.8

Der Autor beschreibt die heutigen Möglichkeiten der dezen-<br>In Computerbenützung, welche auf den Prinzipien der Multi- tralisée des ordinateurs, basées sur les principes de la programmation multiple et du traitement à distance des informations.

## 1. Einleitung

In den letzten Jahren hat die Datenfernverarbeitung (Teleprocessing) einen enormen Aufschwung genommen. Moderne Computerkonzepte, gesteuert von komplexen triebssystemen, mit der Fähigkeit der Multiprogrammierung, mit speziell geeigneten Datenkanälen (Multiplexor-Kanäle), sowie eine grosse Auswahl von Eingabe/Ausgabestationen (Terminals) tragen dazu bei, den Applikationskreis der tenfernverarbeitung ständig zu erweitern.

Betriebssysteme, Multiprogrammierung und verarbeitung bilden die Grundlage für «Remote Job Entry», eine neue Art der Computerbenützung, die die Eingabe von Computeraufgaben von entfernten Eingabestationen gestattet.

#### 2. Das Betriebssystem

Betriebssysteme für elektronische Datenverarbeitungsanlagen haben die Aufgabe, den Ablauf von Computerfunktioweitgehend zu automatisieren, zu überwachen und somit Fehlmanipulationen des Bedienungspersonals auszuschliessen oder zumindest zu melden. Komplexe Betriebssysteme sind ausserdem so konzipiert, dass mit minimaler Intervention des Operators eine optimale Belastung der einzelnen Systemkomponenten erreicht wird.

Ein wesentlicher Faktor bei den Betriebssystemen bildet die Steuerung der durchzuführenden Arbeiten (Jobs) durch eine flexible Job Control Sprache.

#### 3. Multiprogrammierung

Unter dem nicht ganz zutreffenden Begriff «Multiprogrammierung» versteht man die Möglichkeit, auf einem Computer zwei oder mehr Arbeiten parallel ablaufen zu sen. Multiprogrammierung wird einerseits dort verwendet, wo ein Datenverarbeitungssystem verschiedene Aufgaben gleichzeitig erfüllen muss wie z. B. Teleprocessing (s. schnitt 4) oder die Bedienung von graphischen Ein/Ausgabe-Einheiten. Anderseits erlaubt es eine ausgewogene Belastung aller Computerkomponenten durch Arbeiten, die für sich nur einen Teil der Geräte und Einrichtungen benötigen würden.

# 4. Teleprocessing

Teleprocessing oder Datenfernverarbeitung bedeutet Übermittlung von Daten über Leitungen. Es sei hier nur auf die Variante hingewiesen, bei welcher mindestens auf einer Seite der Leitung ein elektronisches Datenverarbeitungssystem angeschlossen ist.

Bei den Terminals handelt es sich im wesentlichen um Schreibmaschinen oder Eingabetastaturen, wobei teilweise auch andere Ein/Ausgabegeräte zugefügt werden können:

Optische Ein/Ausgabegeräte mit Bildschirm; Sprach-Ausgabegeräte; Kartenleser/Stanzer; Lochstreifenleser/Stanzer.

Da «Teleprocessing» für «Remote Job Entry» eine legende Voraussetzung ist, sei hier kurz auf das Prinzip der Datenübertragung eingegangen (Fig. 1). Wie aus der Dar-

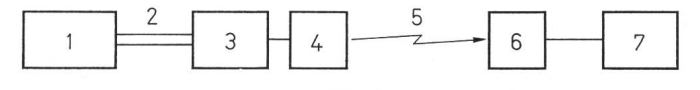

Fig. <sup>1</sup> Prinzip der Datenübertragung <sup>1</sup> Computer; 2 Datenkanal; 3 Kontrolleinheit; 4 Modem; 5 Telephon leitung/Telegraph; 6 Modem; 7 Terminal

stellung ersichtlich, werden neben «Computer» und «Terminal» Kontrolleinheiten benötigt, welche teilweise für die Daten-Pufferung besorgt sind und eine allfällige Umsetzung der zu übermittelnden oder zu empfangenden Codes bewerkstelligen. Die am Anfang und Ende der Leitung eingeschalteten Modems dienen der Modulation/Demodulation, d.h. der Überlagerung der Impulse auf die Trägerfrequenz der tung.

Die Übertragungsrate hängt nicht nur von der Art des Terminals, sondern auch von der Qualität der verwendeten Leitung ab. Terminals mit einer niedrigen Geschwindigkeit wie Schreibmaschinen, Lochstreifenleser, -stanzer und Kartenleser übertragen mit Geschwindigkeiten von 200...2400 Baud (1 Baud  $= 1$  bit pro Sekunde, wobei ein Zeichen üblicherweise aus 8 bit besteht). Terminals mit hoher Geschwindigkeit oder ein elektronisches Datenverarbeitungsübertragen mit Geschwindigkeiten bis zu 40 000 Baud.

Bei diesen schnellen Übertragungsraten ist eine genaue Synchronisation zwischen der sendenden und empfangenden Stelle unerlässlich. Es wird zwischen zwei verschiedenen Übertragungsarten unterschieden, nämlich «Start/Stop-» und «Synchron»-System. Der Unterschied liegt in der Art der

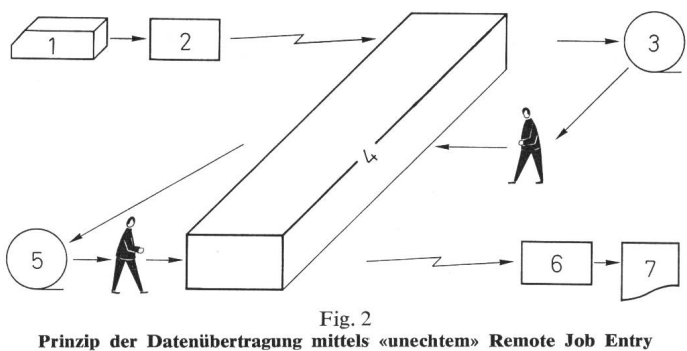

 $1$  Aufgabenfolge; 2 Terminal; 3 Aufgabenfolge; 4 Computer; 5 Resultate; 6 Terminal; 7 Resultate

Synchronisation und der damit erreichten Übermittlungsrate. Die Start/Stop-Übermittlung ist durch Synchronisationsbits am Anfang und Ende jedes Zeichens kontrolliert und genügt den Ansprüchen von Terminals mit niedriger Geschwindigkeit. Synchron-Übertragung wird synchronisiert durch Synchronisationszeichen am Anfang einer Meldung und in regelmässigen Intervallen während der Meldung. Diese Art der Übertragung erreicht sehr hohe Geschwindigkeiten und eignet sich deshalb zur Kommunikation zwischen Computern und schnellen Terminals oder von Computer zu Computer.

## 5. Das «unechte» Remote Job Entry

Bei der einfachsten Art von Remote Job Entry werden die Aufgabenfolgen über Teleprocessing-Linien mit Hilfe der Zentraleinheit des Computers auf einen externen Speicher, z. B. ein Magnetband übertragen. Der Operator startet hierauf die Arbeiten auf der Anlage. Nach Abschluss werden die Resultate wieder mit Hilfe des Computers über Leitungen zum Terminal zurückgeschickt (Fig. 2). Die Art der Verarbeitung muss deshalb als unechtes Remote Job Entry angesprochen werden, da es auf der Seite des Computers der Mithilfe eines Operators bedarf.

# 6. Remote Job Entry

Echtes Remote Job Entry bedeutet für den Benützer tomatischen Zugriff zu den Computerfunktionen und zum Betriebssystem vom Terminal aus (Fig. 3). Auf dem tralen Datenverarbeitungssystem ist keine Intervention des Operators erforderlich. Für den Operator am Terminal sieht es so aus, als ob er der einzige Computerbenützer wäre, abgesehen natürlich von den zeitlichen Gegebenheiten. Sofern die zentrale Anlage genügend gross ist, kann sie vom Bedienungspersonal normal benützt werden, während mehrere Aussenstationen über Teleprocessing-Linien Verarbeitung treiben.

Von den Terminals eintreffende Aufgaben werden vom Programm, das sich in einer Region des Kernspeichers befindet, in die Job-Warteschlange gebracht. Die sich in der Warteschlange befindenden Aufgaben werden nun sukzessive in weiteren Kernspeicherregionen initialisiert und durchgeführt. Die Resultate gelangen in eine Ausgabe-Warteschlange, von wo sie durch das Programm zum richtigen Terminal zurückgesendet werden.

Mit Hilfe einer speziellen Definitionskarte, welche am Kopf jedes Jobs eingegeben wird, hat der Terminal-Benützer die Möglichkeit, zu spezifizieren, ob die Übermittlung der Resultate unmittelbar nach Beendigung des Jobs oder erst später zu erfolgen hat und ob dieser Output zum Terminal zurück oder an ein anderes Terminal übermittelt werden soll. Gegebenenfalls kann auch der zentrale Computer als Ausgabestelle angegeben werden. Der Operator am Terminal hat eine Reihe von Befehlen zur Verfügung, die eingetippt oder von Karten eingelesen werden können. Mit diesen kann er den Ablauf seiner Jobs steuern:

- RJSTART Mit diesem Befehl wird das Terminal logisch dem RJE-(Remote Job Entry)System angeschlossen. LOGON Dieser Befehl dient zur Anmeldung eines Terminal-
- Benützers. RJEND und LOGOFF bewirken das Gegenteil von RJSTART und LOGON.
- DELETE Damit kann ein übermittelter Job gelöscht werden. STATUS Wird verwendet, um Status-Informationen über einen bestimmten Job anzufordern.
- ALERT Fordert das RJE-Programm auf, eine Meldung zum Terminal zu senden, sobald Job-Output handen ist.
- CONTINUE Ermöglicht das Weiterfahren nach unterbrochener Ausgabe von Job-Output auf dem Terminal.
- MSGR Erlaubt Kommunikation mit anderen Terminals.
- BRDCSTR Fordert vom zentralen Computer die Übermittlung von allgemeinen Meldungen der zentralen Anlage an alle RJE-Benützer.

Auch der Operator am zentralen Computer verfügt über einige Befehle, welche ihm eine Kontrolle über das RJE-System erlauben:

- START Starten des RJE-Programmes.
- STOP Stoppen des RJE-Programmes.
- USERID Modifizieren der Benützer-Liste.
- SHOW Ausgabe von RJE-Status-Informationen.
- CENOUT Ausgabe von Terminal Job-Output auf dem zentralen Computer.
- MSG Kommunikation mit den Terminals.

## 7. Conversational Remote Job Entry

Im Gegensatz zu Remote Job Entry (auch High Speed Remote Job Entry genannt), bei welchem das Schwergewicht auf der raschen Durchführung von Jobs liegt, ist Conversational Remote Job Entry (CRJE) auf das Testen von Pro-

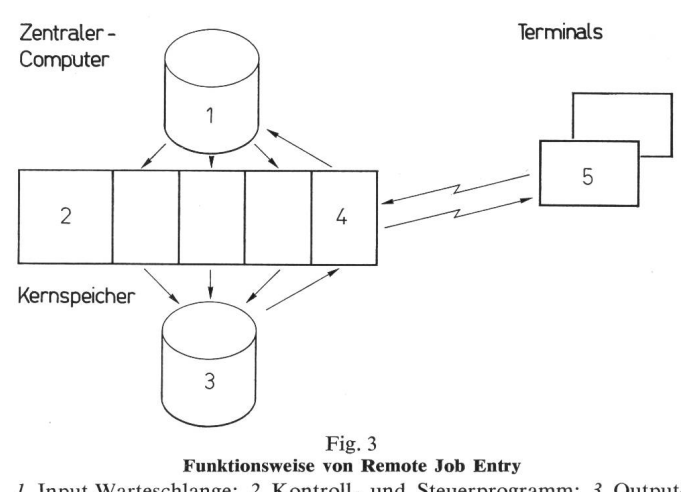

<sup>1</sup> Input-Warteschlange; 2 Kontroll- und Steuerprogramm; 3 Output-Warteschlange; 4 RJE-Programm; 5 Terminal

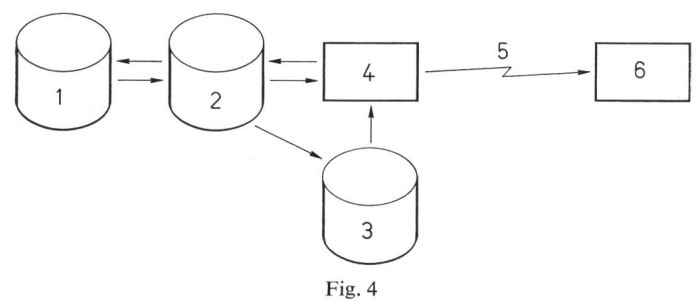

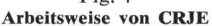

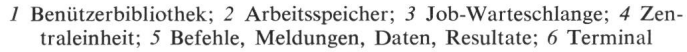

grammen und auf geruhsame Konversation mit dem Comangelegt. Dem Benützer wird die Möglichkeit geboten, von einem Terminal mit niedriger Geschwindigkeit aus mit dem zentralen Computer ein eigentliches «Gespräch» zu führen. Diese Art von Datenverarbeitung ist auch für mathematisch-technische Berechnungen geeignet.

Jeder Terminal-Benützer verfügt auf dem zentralen tenverarbeitungssystem über eine eigene Bibliothek, in der er seine Daten ständig gespeichert lassen kann. Ausserdem wird ihm für seine Arbeiten zeitweise ein externer Kernspeicher zur Verfügung gestellt. Vom Terminal aus kann der grammierer oder Operator neue Daten zusammenstellen und alte verändern, ersetzen oder löschen.

Nachdem die Datenbestände vorbereitet sind, kann er einen Job starten und die Resultate auf seinem eigenen oder einem anderen Terminal herausschreiben lassen. Auch die Kontroll- und Steuerangaben können im zentralen Computer gespeichert sein, so dass das Starten eines Jobs bei geeigneter Organisation mit sehr wenig Aufwand verbunden ist. Fig. 4 zeigt die Arbeitsweise von CRJE.

Der Terminal-Benützer könnte z. B. aus der Benützerbibliothek Daten für den nachfolgenden Test in den Arbeitsspeicher holen und diese dort verändern. Nach der Rückspeicherung in die Benützerbibliothek würde er im speicher die Kontroll- und Steuerangaben einlesen und anschliessend zur Durchführung in die Job-Warteschlange des Betriebssystems bringen. Sobald der Job ausgeführt ist, kann er sich die Resultate auf sein Terminal übermitteln lassen.

Die folgenden Terminal Commands ermöglichen eine äusserst flexible Handhabung der Datenbestände und der Jobs:

SIGNON Identifikation des Terminal-Benützers. SIGNOFF Abmeldung des Terminal-Benützers. CREATE Generieren von Daten im Arbeitsspeicher. PURGE Löschen des Arbeitsspeichers oder eines Datenbestandes. SAVE Kopieren des Arbeitsspeichers in die Benützerbibliothek. CANCEL Job löschen. SCRATCH Löschen irgendeines Datenbestandes. PRESENT Anforderung von Status-Informationen über Datenbestände. SUBMIT Initialisieren eines Jobs, d. h. Transfer der Kontrollund Steuerangaben in die Job-Warteschlange. SEND Kommunikation mit anderen Stationen oder dem zentralen Computer-Operator. MSGR Aufforderung zur Übermittlung von aufgespeicherten Meldungen.

## 8. Sicherheit und Anwendungsgebiete

Remote Job Entry und Conversational Remote Job Entry können auch gemeinsam in einem System verwendet werden. Selbstverständlich ist es unumgänglich, in einem System, das von so vielen Stellen gleichzeitig verwendet werden kann, Sicherheitseinrichtungen einzubauen, welche eine unbefugte Benützung verhindern und eine beabsichtigte oder sichtigte Beeinflussung anderer Teilnehmer verunmöglichen.

Die Anwendung von Remote Job Entry kommt dort in Frage, wo ein zentraler Computer existiert, der aber von schiedenen, zum Teil auch weit entfernten Stellen benützt wird.

#### Adresse des Autors:

H. P. Daendliker, IBM International Business Machines, Talstrasse 66, 8022 Zürich.